```
Tableau périodique
```
Tableau avec éléments cliquables pour obtenir les information. Nécessite [ce fichier de données.](https://dvillers.umons.ac.be/wiki/_media/teaching:progappchim:elements-data3.csv)

```
: tableau_periodique_cliquable.py
```

```
#!/usr/bin/env python
# -*- coding: utf-8 -*-
# version un peu aménagée du travail de TD et SD, ba2 chimie 2012-2013
def elem(x):
     # print type(x),x # pour montrer que x est une chaîne de caractères
     element=Tk()
     element.title("Propriété du"+ x )
     elembox=Listbox(element,height=32,width=40,fg="#070942")
     elembox.pack()
     for item in table[int(x)]:
         elembox.insert(END,item)
     quitter = Button(element,text='Quitter',command=element.destroy)
     quitter.pack(side=BOTTOM)
from tkinter import *
import csv
tableau=open("elements-data3.csv","r")
reader = \text{csv}.\text{reader}(\text{tableau},\text{delimiter}=\text{""})table=[] # initialisation d'une liste qui contiendra les lignes à
écrire
for row in reader: # on parcourt les lignes successives du fichier
d'entrée
     table.append(row)
jack=dict()
jack["Autres éléments non métalliques"]="yellow"
jack["Métaux alcalins"]="green"
jack["Métaux alcalino-terreux"]="orange"
jack["Métaux de transition"]="pink"
jack["Autres métaux"]="purple"
jack["Halogènes"]="blue"
jack["Gaz rares"]="red"
jack["Lanthanides"]="brown"
jack["Actinides"]="white"
fen1=Tk()
fen1.title("Tableau périodique des éléments") # défini le nom de la
fenêtre
for item in table[1:]:
```
Last<br>update: update: 2020/04/14 teaching:progappchim:tableau\_periodique\_2013 https://dvillers.umons.ac.be/wiki/teaching:progappchim:tableau\_periodique\_2013 12:03

```
bou=Button(fen1,text=item[0],command=lambda x=item[4]
: elem(x), height=3, width=5, bg=jack[item[31]] )
     bou.grid(row=item[29],column=item[30])
fen2=Tk()
fen2.title("Tableau des types de données")
datatypebox=Listbox(fen2,height=32,width=40,fg="#070942")
datatypebox.pack()
for item in table[0]:
    datatypebox.insert(END, item)
mainloop()
fen2
fen1
```
## **Références**

…

From: <https://dvillers.umons.ac.be/wiki/>- **Didier Villers, UMONS - wiki**

Permanent link: **[https://dvillers.umons.ac.be/wiki/teaching:progappchim:tableau\\_periodique\\_2013](https://dvillers.umons.ac.be/wiki/teaching:progappchim:tableau_periodique_2013)**

Last update: **2020/04/14 12:03**

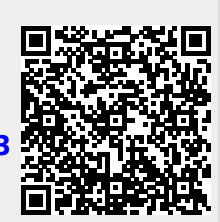